## **Firewalld**

<http://itpro.nikkeibp.co.jp/atcl/column/14/072400026/072400001/>

CentOS7

iptables of intervals in the set of  $\mathcal{L}$ 

iptables public home

iptables 2000 and 2000 and 2000 and 2000 and 2000 and 2000 and 2000 and 2000 and 2000 and 2000 and 2000 and 20

iptables firewalld

## firewalld

<http://www.unix-power.net/centos7/firewalld.html> <http://www.mk-mode.com/octopress/2014/08/09/centos-7-0-setting-of-firewall/>

 systemctl status firewalld firewall-cmd --state

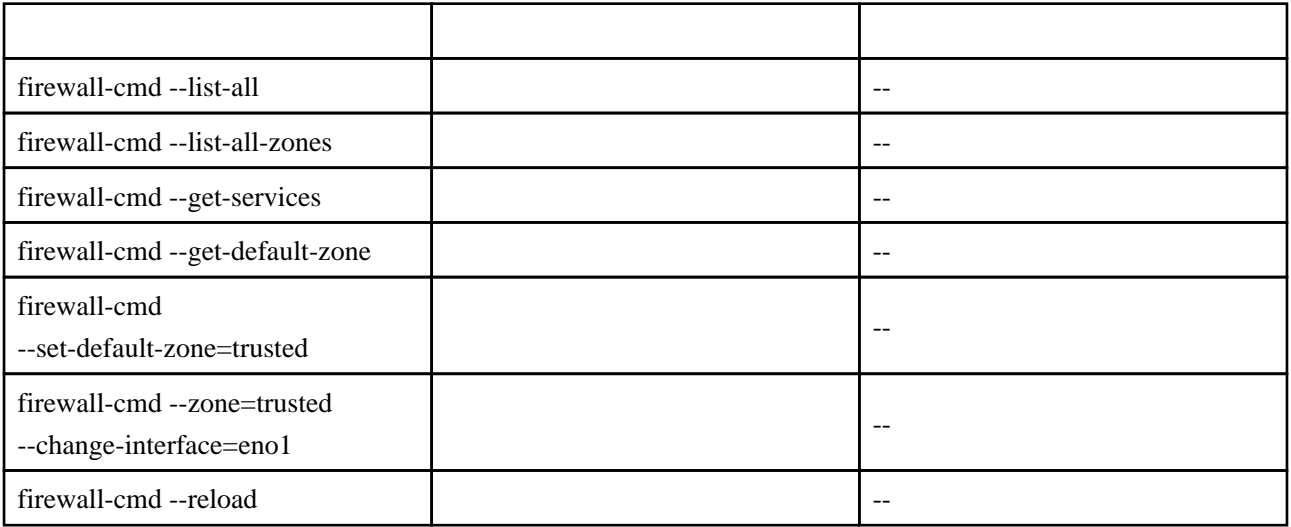

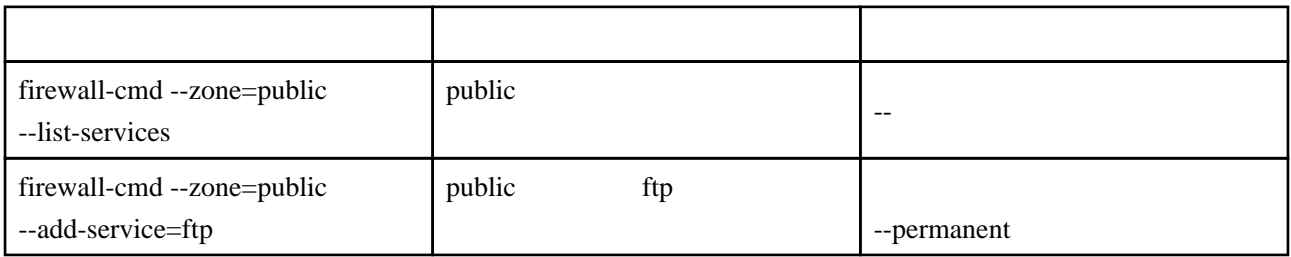

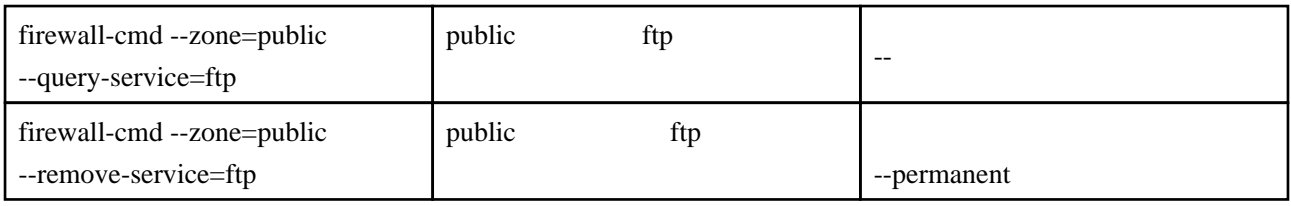

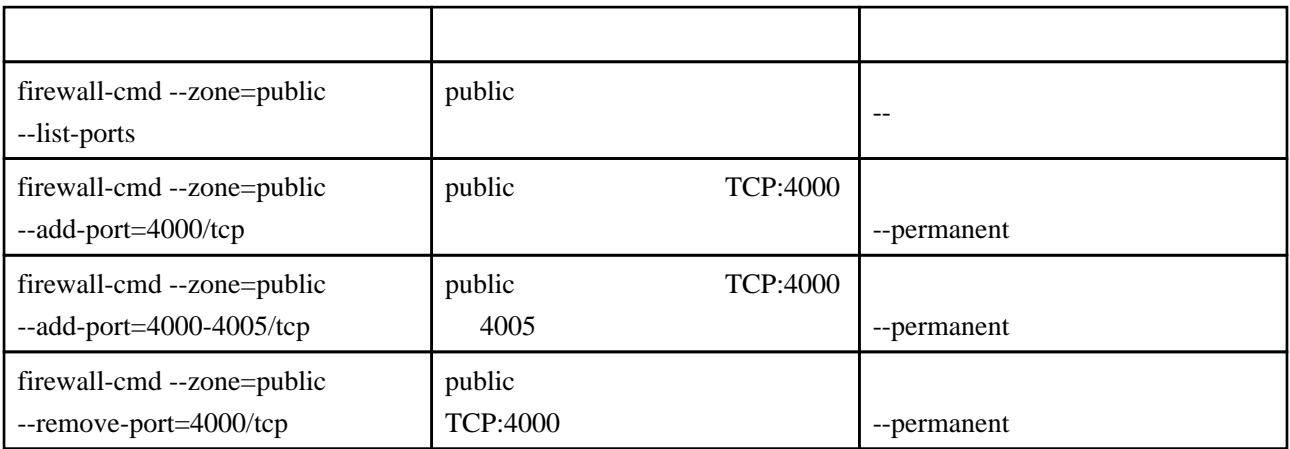

#### ICMP

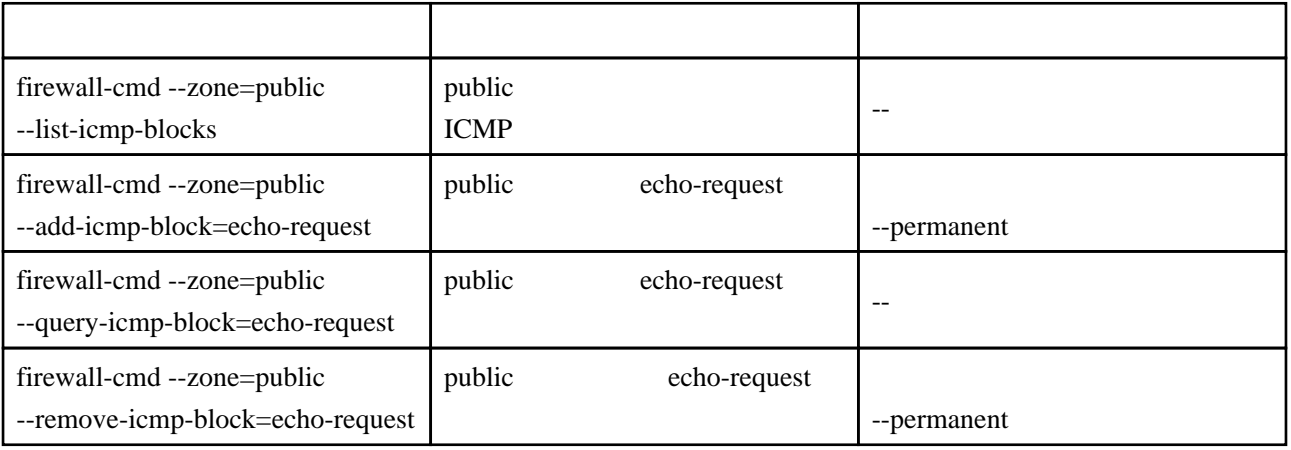

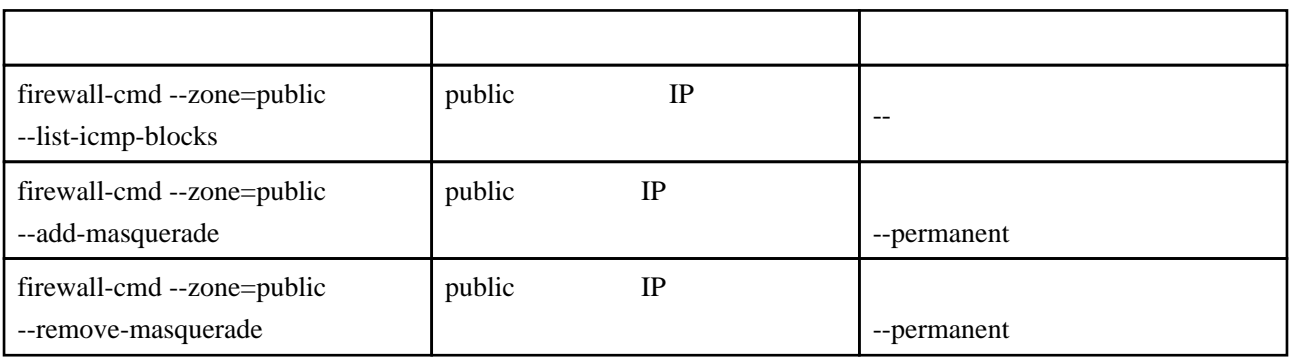

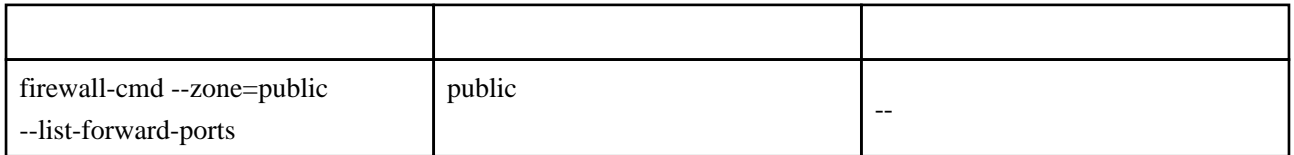

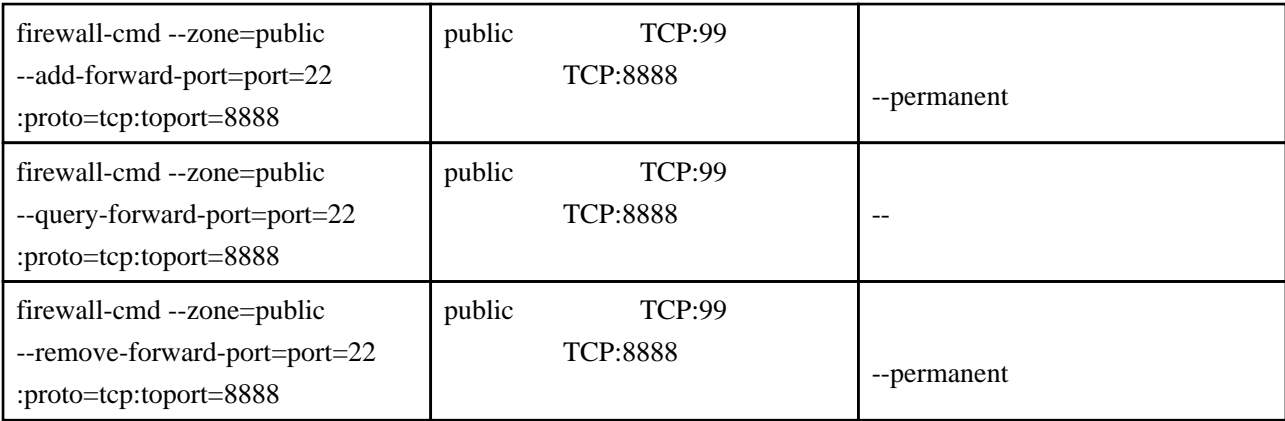

#### iptables

extending to the iptables iptables in the set of the set of the set of the set of the set of the set of the set of the set of the set of the set of the set of the set of the set of the set of the set of the set of the set

iptables --list -n

# ls /usr/lib/firewalld/services/

#### **ICMP**

# ls /usr/lib/firewalld/icmptypes/

# **GUI**

firewall-config